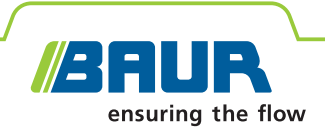

# **titron® BAUR automatischer Kabelmesswagen**

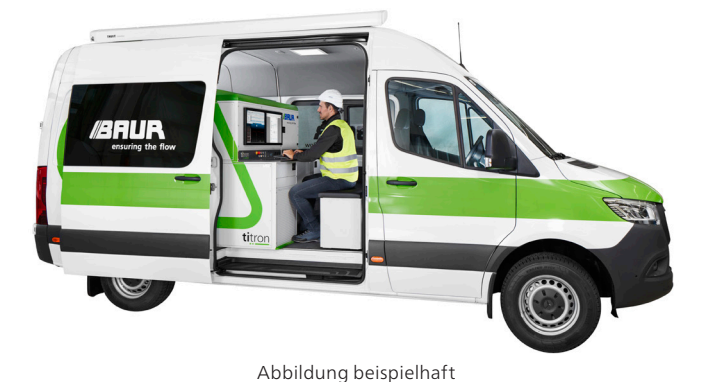

# **Das intelligente System für Kabelfehlerortung, Prüfung und Diagnose**

- **↗** Einfach, komfortabel und schnell in der Bedienung
- **↗** Leistungsstarke Technik und höchster Sicherheitsstandard
- **↗** Maßgeschneidert, prozessorientiert und anpassbar
- **↗** Komplettes 3-phasiges Kabelfehlerortungs- und Diagnosesystem in einem Fahrzeug bis 3,5 t

titron® ist ein vollautomatisches, zentral gesteuertes und intelligentes System zur Kabelfehlerortung, Kabelprüfung und -diagnose.

Dank des neuartigen Bedienkonzepts und der leistungsstarken Technik erfüllt **titron®** Messaufgaben schneller, einfacher und präziser. Alle Messwagenfunktionen werden zentral über die BAUR Software gesteuert. Die intuitive Benutzeroberfläche der BAUR Software unterstützt sowohl Asset Manager als auch Messtechniker optimal in ihren Arbeitsabläufen.

**Fehlerortung.** Basierend auf einer Vielzahl von Faktoren, die das System intelligent mit einem speziell dafür entwickelten Algorithmus verknüpft, werden Empfehlungen für den Fehlerortungsablauf generiert. Dennoch kann der Anwender an jeder Stelle von den Vorgaben des Systems abweichen und den Messprozess auf Basis der eigenen Erfahrungen gestalten. Für die Kabelfehlerortung steht in der BAUR Software eine Vielzahl präziser Fehlerortungsmethoden für jeden Fehlertyp und verschiedene Kabel zur Verfügung.1)

**Prüfung und Diagnose.** Mit den Diagnosemethoden basierend auf der Verlustfaktorund Teilentladungsmessung stehen bewährte Methoden für eine umfassende Kabelanalyse zu Verfügung. Das ermöglicht neben der Früherkennung und Lokalisierung von TE-bedingten Schwachstellen in Mittelspannungskabeln und Kabelgarnituren auch die Bewertung der dielektrischen Alterung auf Basis der Verlustfaktorwerte.<sup>2)</sup>

- **Optimale Ergonomie und Flexibilität**
- **Hohe Fahrzeugnutzlast bei voller Systemausstattung**

#### **Hochspannung und Funktionen**

- Verfügbare Prüfspannungen:
	- VLF-truesinus®
	- Gleichspannung
- Stoßspannung
- Kabel- und Kabelmantelprüfung
- Kabelfehlerortung
- Kabeltrassenortung
- Kabeldiagnose

# **Mehr Effizienz durch innovative Technologie**

- **EXECTED EXECTED EXECTED** Zeitersparnis durch parallele Verlustfaktorund Teilentladungsmessung
- **Example 20 GIS-Systemen**
- **EXECUTE: 2** Zentrales Datenmanagement
- Stoßenergie bis 3000 J, volle Stoßenergie in allen Spannungsstufen
- Präzise Fehlerortungsmethoden für jeden Fehlertyp und verschiedene Kabel, z. B.
	- SIM/MIM Die effektivste Methode für die Kabelfehlerortung
	- Konditionierung-SIM/MIM Hilfreich bei schwer zu ortenden, nassen Fehlern
	- DC-SIM/MIM Für Durchschlagsfehler und intermittierende Fehler
	- Differenzmethoden zur Fehlerortung in verzweigten Netzen
- $\blacksquare$  BAUR Fault Location App<sup>3)</sup> zur Fernsteuerung der Nachortung
- **E** Höchstmaß an Sicherheit für den Anwender und das System

Weitere Informationen in folgenden Datenblättern:

- 1) Impulsreflexionsmessgerät IRG 4000 und BAUR Software für Kabelfehlerortung
- 2) BAUR Software für Kabelprüfung und -diagnose
- 3) BAUR Fault Location App

BAUR GmbH · Raiffeisenstraße 8, 6832 Sulz, Austria · T +43 (0)5522 4941-0 · F +43 (0)5522 4941-3 · headoffice@baur.eu · www.baur.eu

**Hinweis:** Die Verfügbarkeit einzelner Methoden, Funktionen und Spannungshöhen ist abhängig von der Systemausstattung.

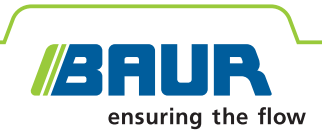

# **titron® Der neuste Stand der Technik in der Kabelfehlerortung**

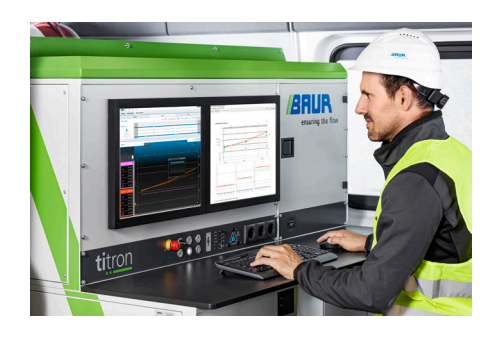

## **Zentrale automatische Steuerung mit voller Systemkontrolle**

- **↗** Zentrale Systemsteuerung über die BAUR Software und den leistungsstarken Industrie-PC
- **↗** Höchste Effizienz und Messpräzision durch den optimal angepassten Messpfad, kombiniert mit moderner digitaler Signalverarbeitung
- **↗** Höchste Zuverlässigkeit durch Überwachung und Erfassung von allen Systemereignissen
- **↗** Schnellstart: In wenigen Sekunden betriebsbereit

### **Das neuartige Bedienkonzept**

- **↗** Intuitive moderne Benutzeroberfläche in mehreren Sprachen – kein langes Einarbeiten nötig
- **↗** Prozessorientierte Unterstützung von Asset Managern und Messtechnikern für eine effiziente Planung und Durchführung von Messungen sowie eine präzise Zustandsüberwachung von Kabelnetzen
- **↗** Kartenintegration:
	- Einzigartige Kombination von Straßenkarten mit dem Kabelverlauf
	- GPS-basierte Standortbestimmung des Systems
	- Anzeige von Kabelstrecken und Kabelfehlern auf der Karte
- **↗** Optimale Anwenderunterstützung bei der Kabelfehlerortung durch den Smart Cable Fault Location Guide
- **↗** Cable Mapping Technology CMT: Übersicht der Kabelgarnituren und Fehler in Bezug auf die Kabellänge
- **↗** Alle Daten über die Kabelstrecke wie geografische Lage, Spannungsebene, Muffen, sämtliche Messwerte etc. werden automatisch gespeichert und können jederzeit wieder abgerufen werden.
- **↗** Schnelle und einfache Erstellung von übersichtlichen, präzisen Messprotokollen mit frei wählbarem Firmenlogo, Kommentaren und Abbildungen der Messkurven.
- **↗** Schnelle punktgenaue Ortung der Kabelfehler in Kombination mit der BAUR Fault Location App

#### **Umfassendes Sicherheitskonzept nach aktuellsten Normen**

- **↗** Sicherheitskonzept nach EN 61010-1 und EN 50191
- **↗** Überwachung aller sicherheitsrelevanten Parameter (Schutz-, Hilfserdung, Hecktür und HV-Anschlussbuchsen)
- **↗** Trennung in den Arbeits- und HV-Bereich
- **↗** Rote und grüne Signalleuchte zur Signalisierung des Betriebszustands
- **↗** Not-Aus-Schalter im Arbeitsbereich und optional externe Not-Aus-Einrichtung
- **↗** Schlüsselschalter gegen unbefugte Inbetriebnahme
- **↗** Alle betriebsrelevanten Fehlermeldungen werden im Klartext am Bildschirm dargestellt und sind für den Anwender sofort erkennbar.

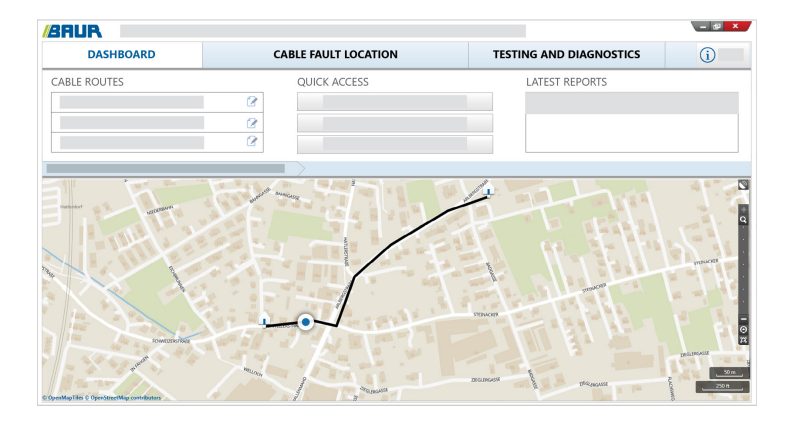

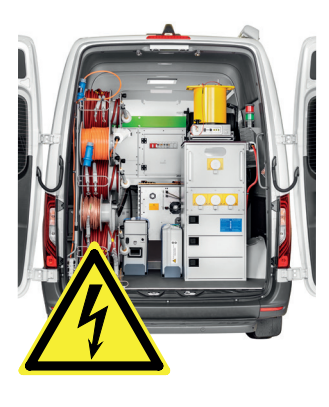

Abbildungen und Screenshot beispielhaft

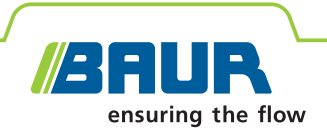

# **titron® Ihr Kabelfehler ist nur ein paar Klicks entfernt!**

## **Smart Cable Fault Location Guide**

- **↗** Der intelligente Smart Cable Fault Location Guide führt den Anwender Schritt für Schritt schnell und effizient – zum Kabelfehler.
- **↗** Ein spezieller Algorithmus analysiert laufend die aktuellen Messergebnisse und generiert daraus für den Anwender optimale Empfehlungen für das weitere Vorgehen, um den Kabelfehler zielsicher zu finden.
- **↗** Automatische Fehleranalyse mit anschaulicher grafischer Darstellung für besseren Überblick
- **↗** Prüfspannungsassistent:
	- Das System empfiehlt Spannungswerte entsprechend den Kabeldaten und dem Fehlertyp
	- Die Prüfspannungen können benutzerspezifisch definiert werden.
- **↗** Automatische Cursor-Positionierung am Kabelende und an der Fehlerstelle
- **↗** Automatische Einstellungen von methodenbezogenen Parametern für schnelle und effiziente Fehlerortung
- **↗** Anschauliche grafische Darstellung der Messergebnisse, mit hilfreichen Funktionen für die Auswertung
- **↗** Hüllkurvendarstellung für intermittierende Fehler Selbst kleine Impedanzveränderungen werden sichtbar gemacht und gespeichert.

Und das **bei voller Flexibilität für routinierte Anwender!** Der erfahrene Messtechniker kann an jeder Stelle des Messprozesses sein Know-how direkt nutzen und seine benutzerspezifische Vorgehensweise wählen.

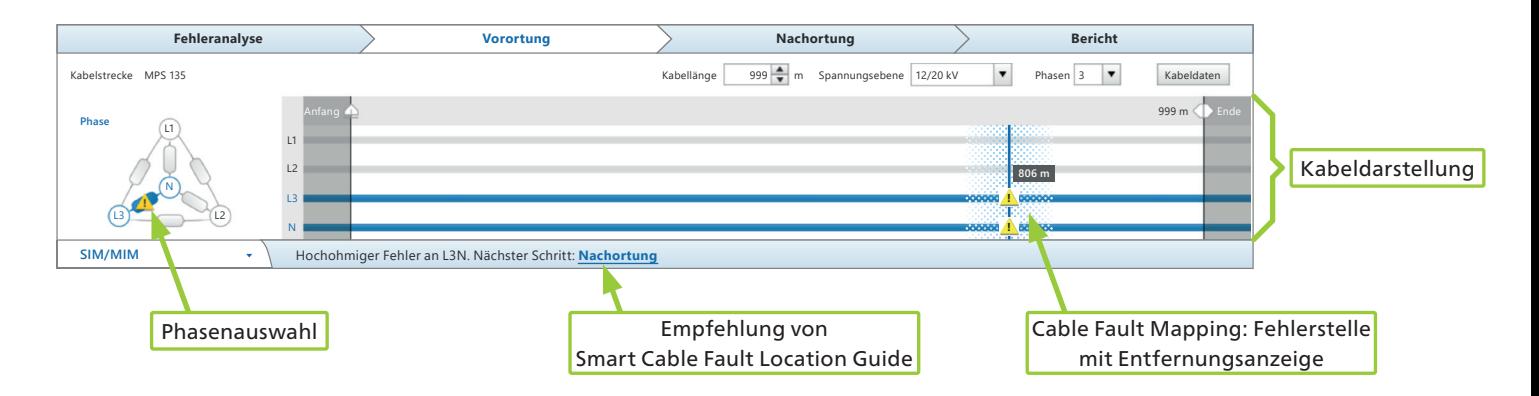

Screenshot beispielhaft

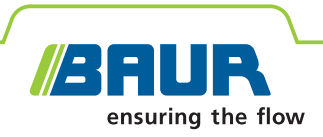

# **titron® Ein durchdachter Arbeitsplatz – ergonomisch, praktisch und bequem**

## **Mehr Ergonomie am Arbeitsplatz**

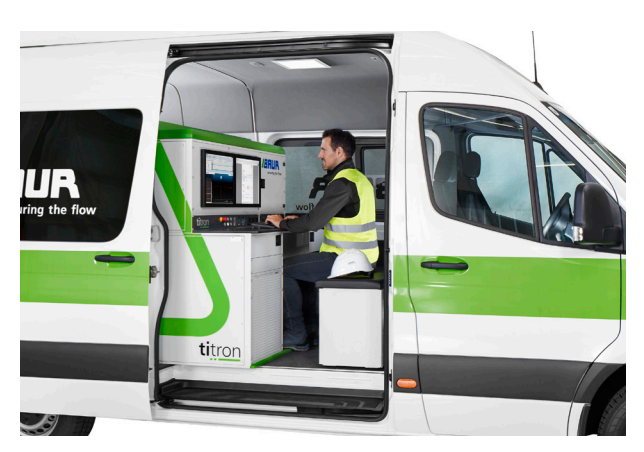

- **↗** Optimale Ergonomie am Arbeitsplatz für mehr Effizienz
- **↗** Große Arbeitsfläche und viel Stauraum (bis zu 32 HE)
- **↗** Gut zugängliche Datenschnittstellen für einfaches Anschließen von Zusatzequipment, z. B. Drucker, Laptop, etc.
	- $-4$  x USB 3.0
	- 1 x Ethernet
- **↗** Steckdosen direkt am Arbeitsplatz
- **↗** Lademöglichkeiten für portable Geräte, z. B. das portable Nachortungssystem protrac®, auch während der Fahrt
- **↗** LV-Anschlussfeld direkt am Arbeitsplatz zum Anschließen externer Geräte, z. B. der Tonfrequenzsender TG 20/50 oder ein externes Widerstandsmessgerät
- **↗** Verschiebbare Sitztruhe mit viel Stauraum und optionaler Rückenlehne

### **Wechselrichter mit integrierter Batterieladefunktion**

- **↗** Versorgung des Industrie-PCs über die Fahrzeugbatterie für mehrere Stunden möglich
- **↗** Automatische Umschaltung auf Versorgung über Fahrzeugbatterie bei Netzspannungsausfall
- **↗** Versorgung der Steckdosen im System über die Fahrzeugbatterie während der Fahrt möglich (bis max. 800 W)
- **↗** Automatische Abschaltung des Wechselrichters, wenn kritische Batteriespannung unterschritten wird
- **↗** Fahrzeugbatterie wird geladen, sobald das System an die Netzspannung angeschlossen ist

# **Komfortabel arbeiten**

- **↗** Große Monitore für mehr Produktivität und bessere Übersichtlichkeit bei der Auswertung Zur Auswahl stehen:
	- 1 x 24"-Monitor
	- 1 x 19"-Monitor
	- $= 2 \times 19$ "-Monitor
- **↗** Gewohnte, komfortable Bedienung mit Maus und Tastatur
- **↗** Bewährtes Windows-Betriebssystem
- **↗** GIS-Schnittstelle ermöglicht einen Kabeldatenaustausch zwischen Ihrem GIS-System und der BAUR Software.
- **↗** Zeitersparnis durch interaktive Benutzerunterstützung
- **↗** Online-Support über Internet
	- Der BAUR-Kundendienst kann mit Ihrer Erlaubnis auf Ihren Kabelmesswagenrechner zugreifen, Ihr Problem identifizieren und schnell eine Lösung finden.
	- Ihre Ingenieure können während der Fehlerortung mit dem Messtechniker vor Ort den Desktop teilen und ihn bei der Auswertung der Messergebnisse unterstützen. (ggf. Lizenz für eine Desktop-Sharing-Software erforderlich)

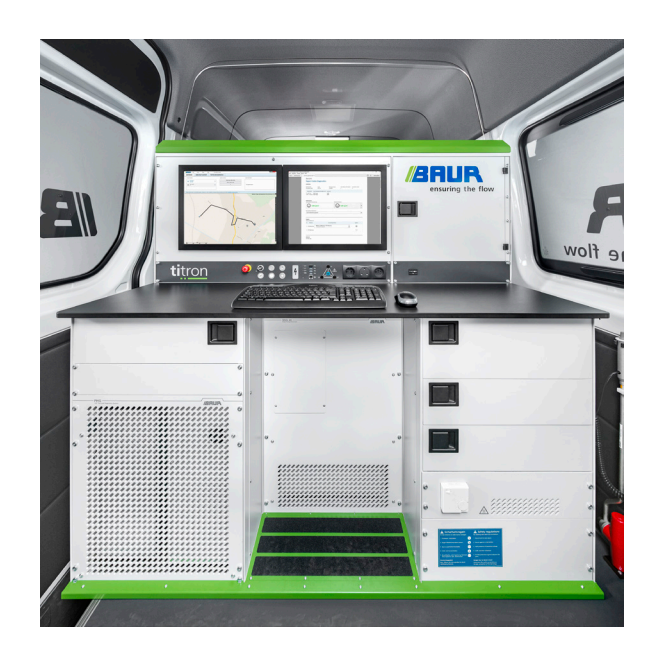

Abbildungen beispielhaft

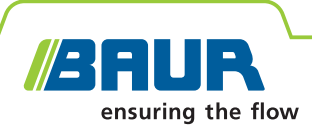

<span id="page-4-0"></span>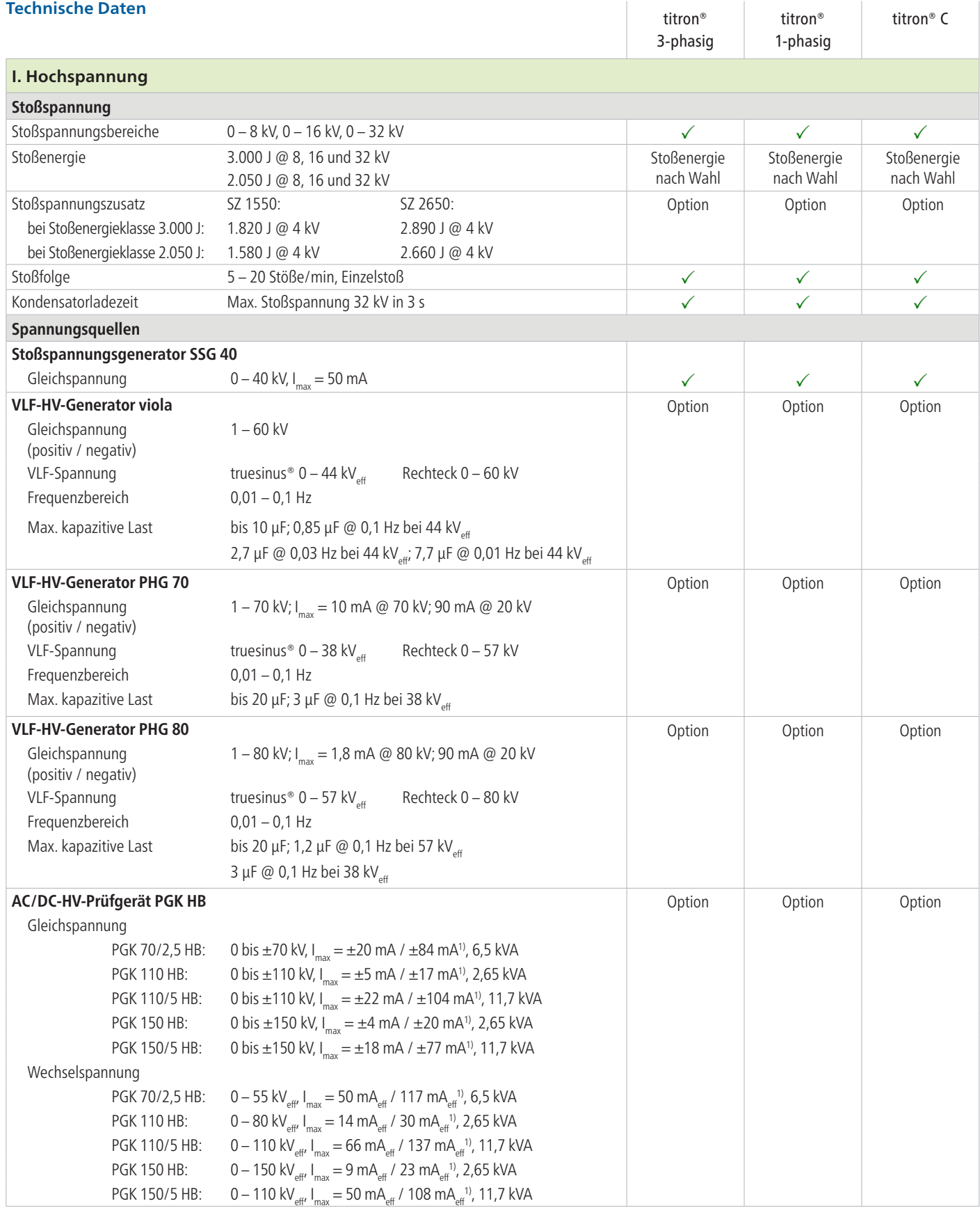

 $\checkmark$  = im Lieferumfang enthalten / Option = optional erhältlich / – = nicht verfügbar 1) im Kurzschluss

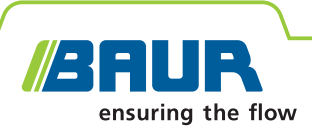

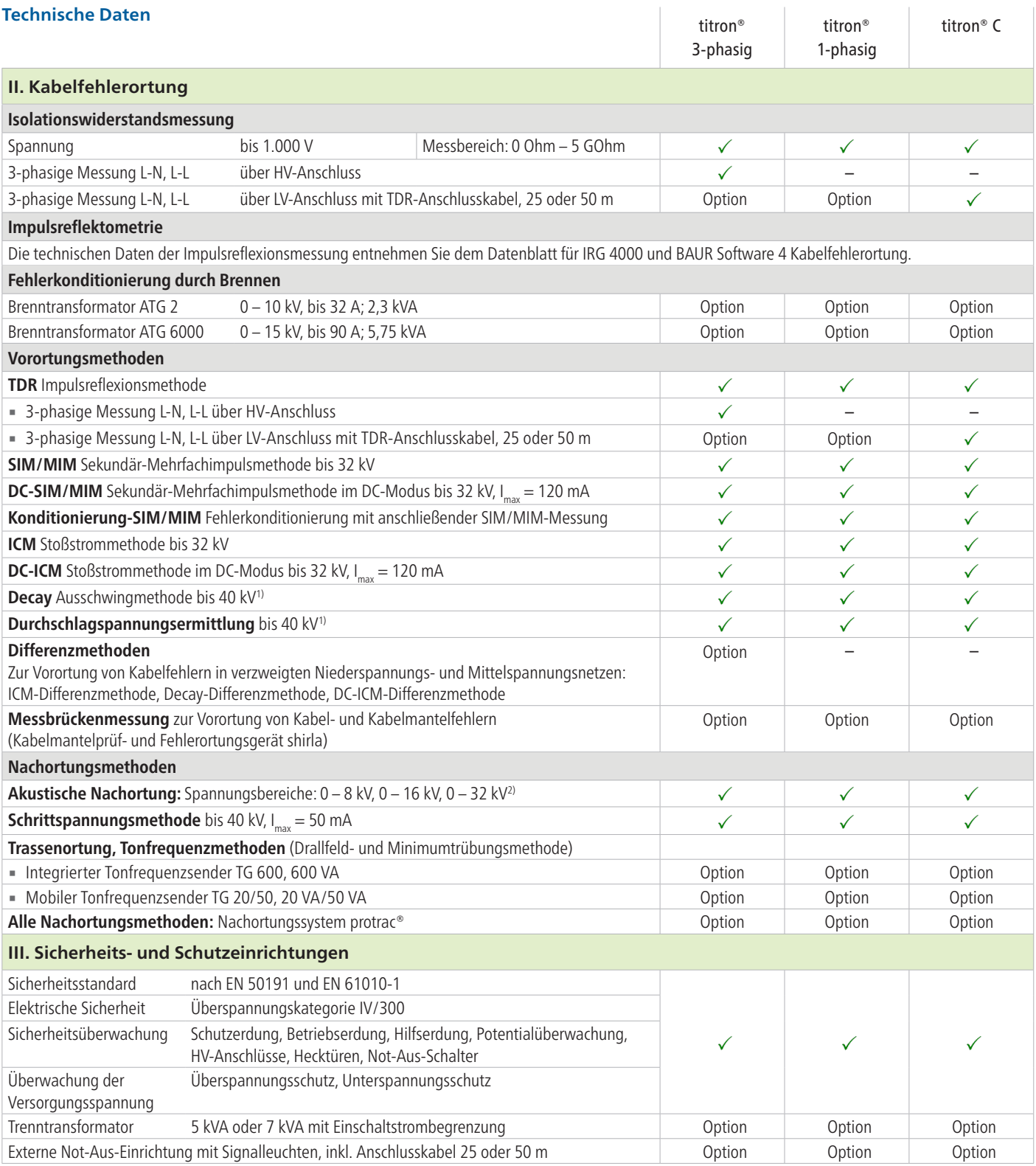

 $\checkmark$  = im Lieferumfang enthalten / Option = optional erhältlich / – = nicht verfügbar

<sup>1)</sup> optional bis 150 kV (je nach Fahrzeuggröße), siehe optionale Spannungsquellen in den Technischen Daten im Abschnitt ["I. Hochspannung"](#page-4-0) <sup>2)</sup> Daten zur Stoßspannung und verfügbare Optionen siehe in den Technischen Daten im Abschnitt ["I. Hochspannung"](#page-4-0)

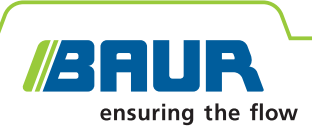

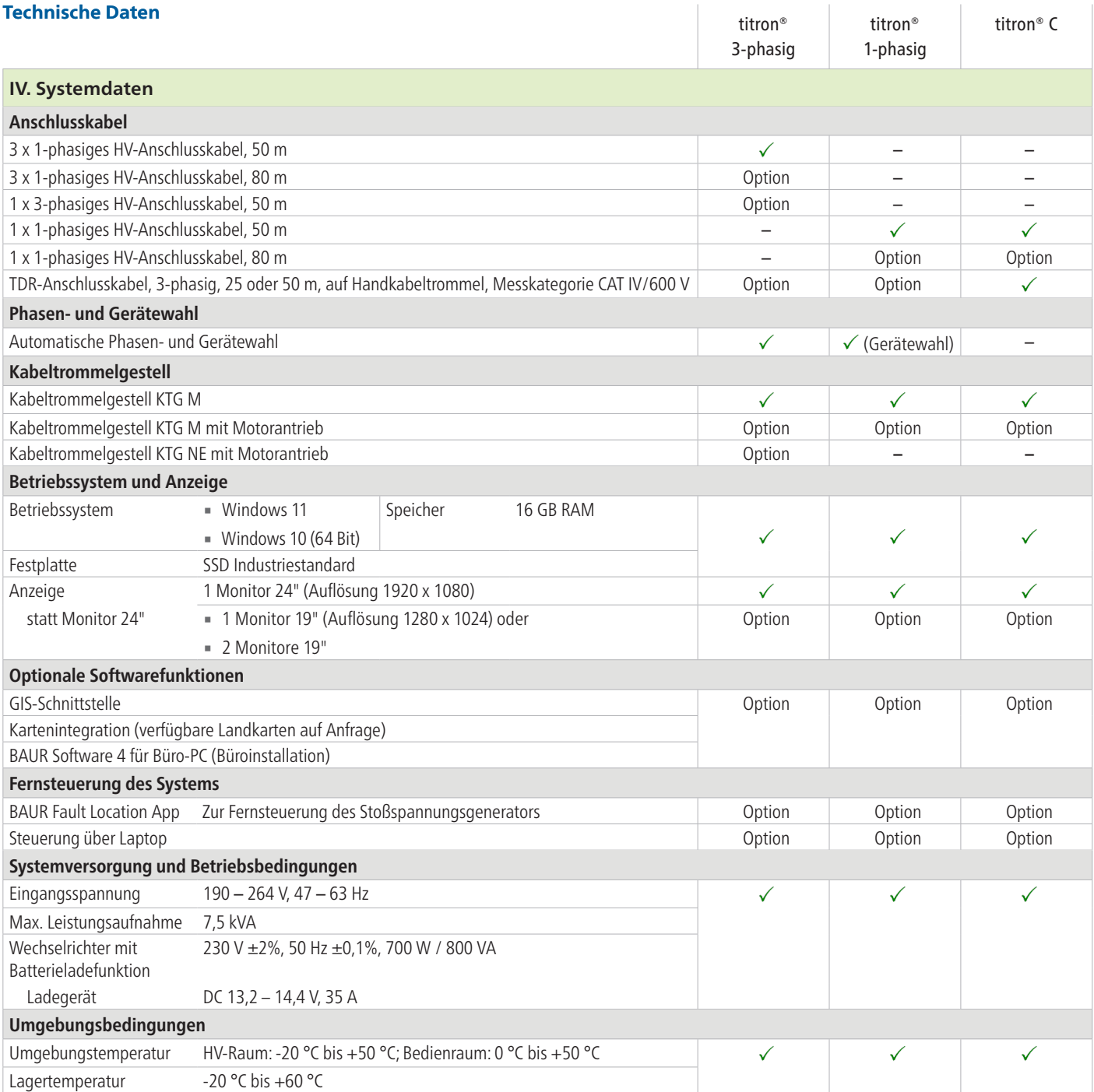

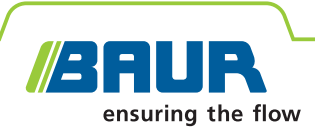

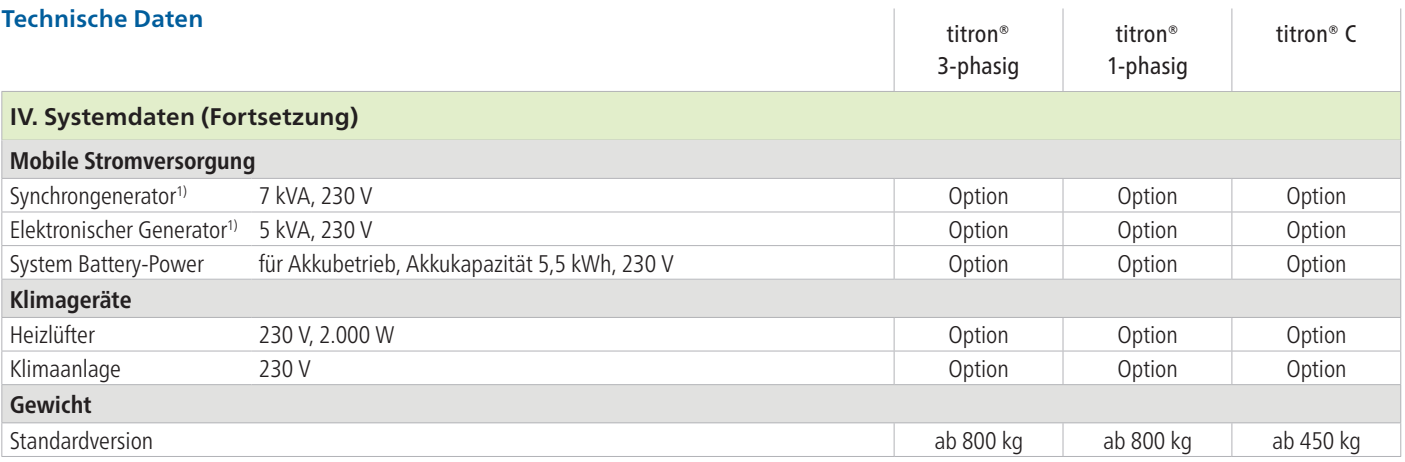

 $\checkmark$  = im Lieferumfang enthalten / Option = optional erhältlich / – = nicht verfügbar 1) Typ kann je nach Systemausstattung variieren

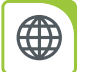

Sie möchten mehr zu diesem Produkt erfahren? Kontaktieren Sie uns: www.baur.eu > BAUR worldwide

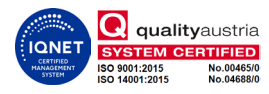